# **3. Ολοκλήρωση**

# **3.1. Εισαγωγή**

Είναι γνωστό ότι η δύναμη που ασκείται σε ένα ελατήριο και ονομάζεται δύναμη επαναφοράς δίνεται από τη σχέση :

$$
F = -kx \tag{3.1}
$$

Αν ϑελήσουμε να υπολογίσουμε το έργο της δύναμης αυτής μεταξύ δύο παραμορφώσεων στις θέσεις  $x = x_a$  και  $x = x_b$ , τότε αυτό δίνεται από το ολοκλήρωμα:

$$
W = -\int_{x_a}^{x_b} F dx = k \int_{x_a}^{x_b} x dx
$$
 (3.2)

το οποίο οδηγεί στο γνωστό μας αποτέλεσμα :

$$
W = k \left[ \frac{x^2}{2} \right]_{x_a}^{x_b} = \frac{1}{2} k \left( x_b^2 - x_a^2 \right)
$$
 (3.3)

Στην πραγματικότητα δεν κάναμε τίποτα παραπάνω από το να χρησιμοποιήσουμε την πολύ γνωστή ιδιότητα :

$$
I = \int_{a}^{b} f(x)dx = F(b) - F(a)
$$
 (3.4)

όπου η συνάρτηση  $F$  ονομάζεται παράγουσα.

΄Ομως τι ϑα κάνατε αν είχατε να υπολογίσετε κάποιο ορισμένο ολοκλήρωμα με παϱάγουσα που είναι δύσκολο να προσδιοριστεί αναλυτικά όπως στα παρακάτω ;

$$
\int_0^1 e^{-x^2} dx \qquad \qquad \int_0^1 \frac{\cos x}{x} dx
$$

Επίσης τι ϑα κάνατε αν είχατε να υπολογίσετε την διατομή του νερού ενός ποταμού όπου έχουμε μετρήσει το ϐάθος σε διάφορα σημεία ; (ϐλέπε Σχήμα 3.1)

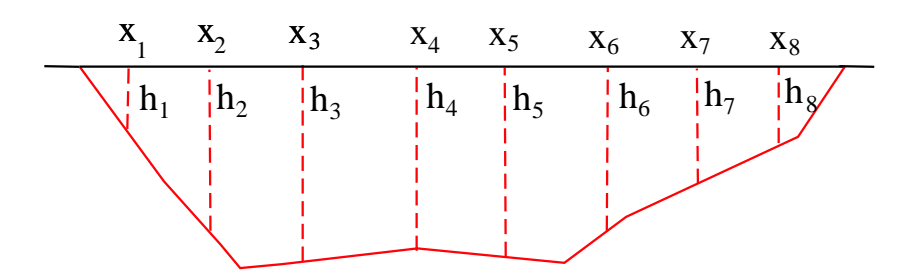

**Σχήμα 3.1.:** Μέτρηση ϐάθους σε διατομή ποταμού.

Σε περιπτώσεις σαν τις παραπάνω καταφεύγουμε στην αριθμητική ολοκλήρωση. Γενικά μιλώντας, η ολοκλήρωση είναι μια διαδικασία που έχει πολλές εφαρμογές σε διάφορους κλάδους της επιστήμης του μηχανικού και των ϑετικών επιστημών, όπως ϑα διαπιστώσουμε στην πορεία μέσω των παραδειγμάτων που ϑα παρουσιαστούν.

# **3.2. Η βασική αρχή της αριθμητικής ολοκλήρωσης**

Θα μπορούσε κανείς να θυμηθεί τη γεωμετρική ερμηνεία του ολοκληρώματος:

$$
\int_{a}^{b} f(x)dx
$$
\n(3.5)

ότι είναι το εμβαδόν κάτω από την καμπύλη  $f(x)$  όπως φαίνεται στο Σχήμα 3.2. Συνεπώς το ϑέμα είναι πώς μπορούμε να υπολογίσουμε αυτό το εμβαδόν όταν έχουμε μια πολύπλοκη συνάρτηση για την οποία μπορούμε να έχουμε τιμές της σε ορισμένα σημεία  $x_i$  ή στην περίπτωση που έχουμε παρατηρήσεις ενός μεγέθους (π.χ. από ένα πείραμα) (ϐλέπε Σχήμα 3.3) όπου στην περίπτωση αυτή δεν γνωρίζουμε τη μορφή της υπό ολοκλήρωση συνάρτησης.

Η μεθοδολογία που συνήθως ακολουθούμε είναι να προσεγγίσουμε την συνάρτηση f με ένα πολυώνυμο βαθμού n,  $f_n$ . Αυτό στην πράξη σημαίνει ότι προσεγγίζουμε το ολοκλήρωμα :

$$
\int_{a}^{b} f(x)dx \simeq \int_{a}^{b} f_n(x)dx
$$
\n(3.6)

Η επιλογή της προσέγγισης με πολυώνυμο ϐασίζεται στο γεγονός ότι τα πολυώνυμα είναι παραγωγίσιμα και ολοκληρώσιμα και έχουν τη γενική μορφή :

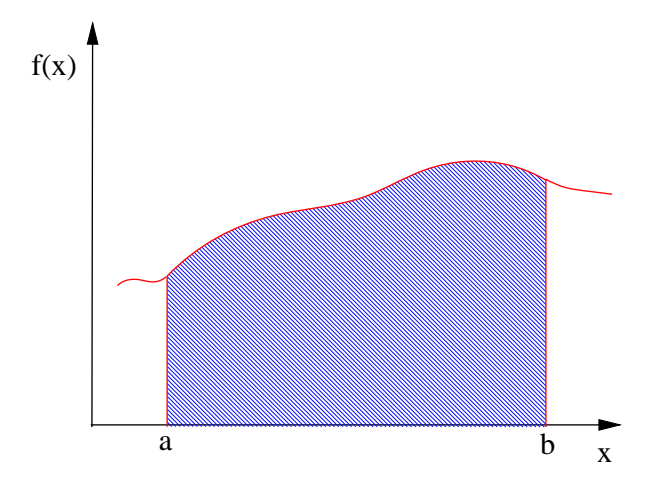

**Σχήμα 3.2.:** Υπολογισμός ολοκληρώματος συνάρτησης.

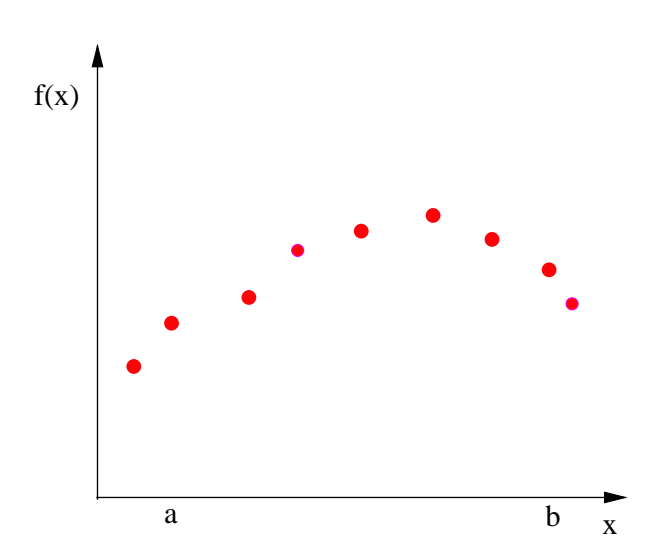

**Σχήμα 3.3.:** Υπολογισμός ολοκληρώματος από παρατηρήσεις.

$$
p_n(x) = a_0 + a_1 x + a_2 x^2 + \dots + a_n x^n
$$
 (3.7)

Στα επόμενα ϑα παρουσιάσουμε τις πιο συνήθεις στρατηγικές που μπορεί να ακολουθήσει κανείς ξεκινώντας από τις πιο απλές και προχωρώντας σε πιο σύνθετες.

## **3.3. Κανόνας του τραπεζίου**

Μια πολύ απλή προσέγγιση που μπορούμε να κάνουμε για την συνάρτηση  $f$  είναι η γραμμική προσέγγιση. ΄Ετσι στην περίπτωση του Σχήματος 3.4 όπου έχουμε να ολοκληρώσουμε μεταξύ των σημείων a και b μπορούμε να ϑεωρήσουμε ότι έχουμε γραμμική συμπεριφορά δηλ. πολυώνυμο  $1^\text{ov}$  βαθμού. Αυτό πρακτικά σημαίνει ότι :

$$
f(x) = f_1(x) = f(a) + \frac{f(b) - f(a)}{b - a}(x - a)
$$
\n(3.8)

το οποίο όταν εισαχθεί στο ολοκλήρωμα ϑα μας δώσει :

$$
I = \int_{a}^{b} f_{1}(x)dx = \int_{a}^{b} \left[ f(a) + \frac{f(b) - f(a)}{b - a}(x - a) \right] dx
$$
 (3.9)

που καταλήγει πολύ εύκολα στο ακόλουθο :

$$
I = (b - a) \frac{f(a) + f(b)}{2}
$$
 (3.10)

Το αποτέλεσμα είναι γνωστό ως κανόνας του τραπεζίου. Η χρήση του όρου είναι προφανής καθώς κανείς μπορεί να διαπιστώσει εύκολα ότι η παραπάνω σχέση δίνει το εμβαδόν του τραπεζίου που σχηματίζεται εάν πάρουμε ως ϐάσεις τις τιμές της συνάρτησης  $f(a)$ ,  $f(b)$  και ως ύψος την απόσταση μεταξύ των σημείων b και a οπότε έχουμε τη σχέση :

$$
\epsilon \mu \delta a \delta \dot{\sigma} v = \dot{\sigma} \mu \sigma s \frac{\beta \dot{\alpha} \sigma \eta_1 + \beta \dot{\alpha} \sigma \eta_2}{2}
$$
 (3.11)

Εδώ το ρόλο των βάσεων παίζουν οι τιμές της συνάρτησης στα σημεία a και b,  $f(a)$ και  $f(b)$  αντίστοιχα και το ρόλο του ύψους παίζει η διαφορά μεταξύ των άκρων του διαστήματος ολοκλήρωσης,  $(b - a)$ .

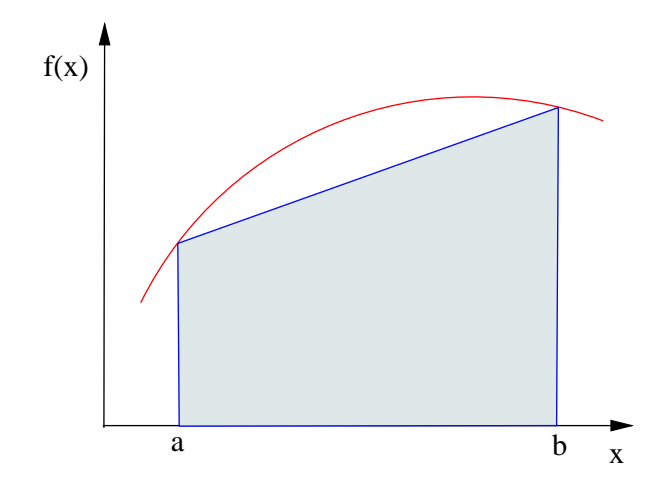

**Σχήμα 3.4.:** Κανόνας του τραπεζίου

### **3.3.1. Σφάλμα της μεθόδου του τραπεζίου**

Είναι προφανές, και από τη γεωμετρική ερμηνεία του ολοκληρώματος, ότι προσεγγί-Ϲοντας τη συνάρτηση με τον παραπάνω τρόπο έχουμε ένα σφάλμα καθώς η περιοχή κάτω από την πραγματική καμπύλη, την οποία αγνοούμε, μπορεί να είναι σημαντική. Το σφάλμα στην περίπτωση αυτή είναι :

$$
E_t = -\frac{1}{12}h^3 f''(\xi) = -\frac{1}{12}(b-a)^3 f''(\xi)
$$
\n(3.12)

όπου, το ξ βρίσκεται στο διάστημα  $(a, b)$ . Αυτό σημαίνει ότι έχουμε ακρίβεια δεύτερης τάξης. Αυτό μπορεί να γίνει εύκολα κατανοητό με μερικά παράδειγμα.

**Παράδειγμα 3.1:** Να υπολογίσετε το σφάλμα ολοκλήρωσης που έχουμε όταν ολοκληρώσουμε με τη μέθοδο του τραπεζίου στην περίπτωση της συνάρτησης  $f(x) = x^2$ για το διάστημα ολοκλήρωσης [0, 2].

### **Λύση**

Είναι γνωστό σε όλους ότι στην περίπτωση αυτή έχουμε εύκολα αναλυτική ολοκλήϱωση και ότι ισχύει :

$$
\int_0^2 x^2 dx = \left[\frac{x^3}{3}\right]_0^2 = \frac{8}{3}
$$
 (3.13)

Εφαρμόζοντας τον κανόνα του τραπεζίου έχουμε :

$$
I = \int_0^2 x^2 dx = (2 - 0) \frac{f(2) + f(0)}{2} = 2 \frac{2^2 + 0^2}{2} = \frac{8}{2}
$$
 (3.14)

΄Ετσι, το σφάλμα στον υπολογισμό του ολοκληρώματος είναι :

$$
8/3 - 8/2 = -1.33\tag{3.15}
$$

Επίσης μπορούμε να εκτιμήσουμε το σφάλμα από τη σχέση 3.12. ΄Οπως κανείς μπορεί εύκολα να υπολογίσει στην περίπτωση που  $f''(\xi) = 2$ .

$$
E_t = -\frac{(2-0)^3}{12} \cdot 2 = -\frac{4}{3} = -1.33\tag{3.16}
$$

Παρατηρούμε ότι το σφάλμα είναι το ίδιο με το προβλεπόμενο. Αυτό όπως θα δούμε δεν ισχύει πάντα. Μήπως μπορείτε να ϕανταστείτε για ποιο λόγο ;

**Παράδειγμα 3.2:** Να υπολογίσετε το σφάλμα ολοκλήρωσης που έχουμε όταν ολοκληρώσουμε με τη μέθοδο του τραπεζίου τη συνάρτηση  $f(x) = 3x^2+16x^3-40x^4+12x^5$ στο διάστημα ολοκλήρωσης [0, 1].

### **Λύση**

Δεδομένου ότι έχουμε αναλυτική μορφή για τη συνάρτηση μπορούμε να υπολογίσουμε το ολοκλήρωμα αναλυτικά.

$$
I = \int_0^1 (3x^2 + 16x^3 - 40x^4 + 12x^5) dx = \left[ \frac{3x^3}{3} + \frac{16x^4}{4} - \frac{40x^5}{5} + \frac{12x^6}{6} \right]_0^1 =
$$
  
= 
$$
[x^3 + 4x^4 - 8x^5 + 2x^6]_0^1 = 1 + 4 - 8 + 2 = -1
$$
 (3.17)

Χρησιμοποιώντας τον κανόνα του τραπεζίου έχουμε

$$
I = (1 - 0) \cdot \frac{f(1) + f(0)}{2} = 1 \cdot \frac{-9 + 0}{2} = -4.5
$$
 (3.18)

΄Ετσι, το σφάλμα στον υπολογισμό ϑα ήταν

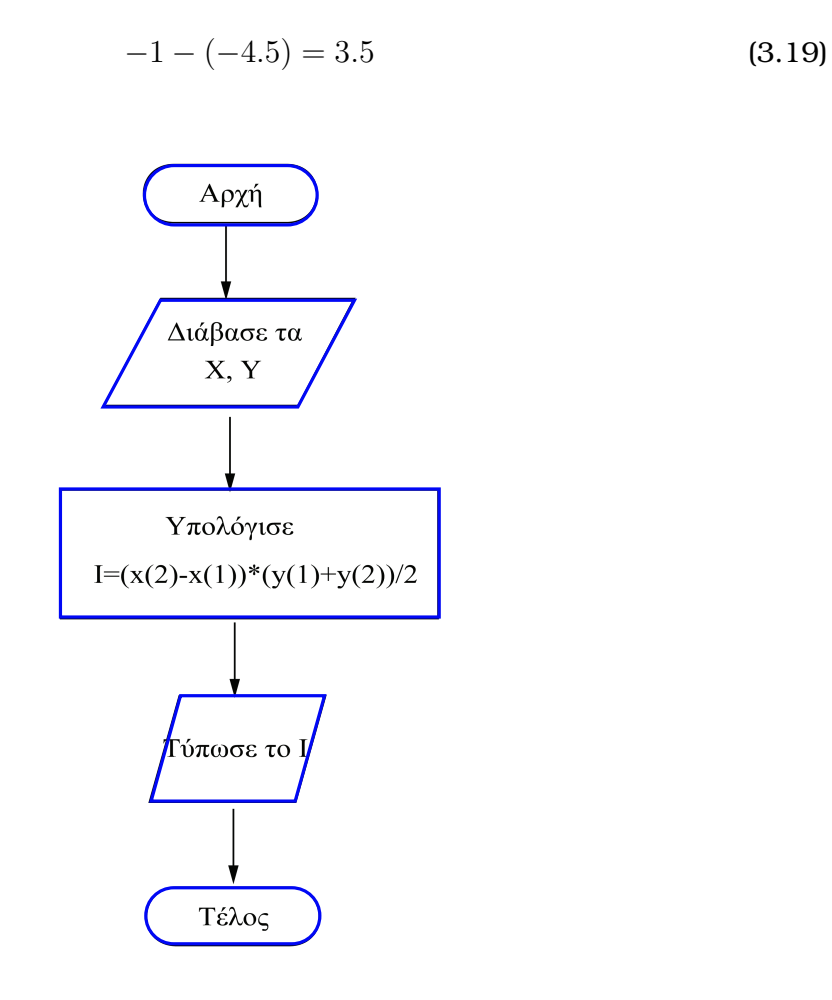

**Σχήμα 3.5.:** Διάγραμμα ϱοής κανόνα του τραπεζίου

Για την εκτίμηση του σφάλματος μπορούμε να εκτιμήσουμε ένα άνω ϕράγμα παίρνοντας την απόλυτη τιμή της σχέσης 3.12. Εκεί, αρκεί να εκτιμήσουμε την μέγιστη τιμή (κατ΄ απόλυτη τιμή) της δεύτερης παραγώγου. Η δεύτερη παράγωγος είναι

$$
f''(\xi) = 6 + 96\xi - 480\xi^2 + 240\xi^3
$$

Μπορεί κανείς να ϐρει εύκολα ότι η μεγαλύτερη κατ΄ απόλυτη τιμή είναι 155.5164. οπότε αντικαθιστώντας στη σχέση 3.12 έχουμε

$$
E_t = -\frac{(1-0)^3}{12}155.5164 = -12.9597\tag{3.20}
$$

Αυτό είναι μεγαλύτερο από το πραγματικό, αλλά μην ξεχνάμε ότι έχουμε προβλέψει το ¨χειρότερο¨ σενάριο. Αν συγκρίνουμε με το προηγούμενο παράδειγμα, μπορείτε να δώσετε μια εξήγηση για τη διαφορετική συμπεριφορά ανάμεσα στο πραγματικό και το προβλεπόμενο σφάλμα·

### **3.3.2. Αλγόριθμος και κώδικας του κανόνα του τραπεζίου**

Σχηματικά το διάγραμμα ϱοής για την υλοποίηση του κανόνα του τραπεζίου παρουσιάζεται στο Σχήμα 3.5. Για να δείξουμε σχηματικά τον τρόπο λειτουργίας μιας ρουτίνας που μπορούμε να κατασκευάσουμε ϑα πρέπει να δώσουμε τις τιμές των ορίων a και b και τις αντίστοιχες τιμές  $f(a)$  και  $f(b)$ , είτε αυτές είναι τιμές της συνάρτησης που υπολογίζονται ϐάση μιας αναλυτικής μορφής, είτε μέσω παρατηρήσεων. ΄Ετσι, αρκεί να διαβάσουμε τον πίνακα  $X$  με τις τιμές του  $X$  και τις τιμές ενός πίνακα  $Y$  (δύο θέσεων) και χρησιμοποιώντας τη σχέση 3.10 να υπολογίσουμε το αποτέλεσμα. Μπορούμε να το εφαρμόσουμε στις περιπτώσεις των παραπάνω παραδειγμάτων. Στον κώδικα 3.1 παρουσιάζεται η υλοποίηση του διαγράμματος ροής σε ρουτίνα Matlab.

**Κώδικας 3.1:** Υπολογισμός ολοκληρώματος με τον κανόνα του τραπεζίου.

```
function I = \{ \text{trapes}(x, y) \}% func tion to apply the simple trapezoid rul e
% CALL: I=trapes(x,y)% x=[a, b] and y=[f(a), f(b)]I = (x(2) - x(1)) * (y(1) + y(2))/2end
```
Σημείωση. Κανονικά θα πρέπει να γίνεται έλεγχος εάν οι πίνακες X και Y έχουν τον ίδιο αριθμό στοιχείων και στην προκειμένη περίπτωση 2. ΄Ομως εδώ σκοπός μας είναι να παρουσιάσουμε την πιο απλή υλοποίηση έχοντας ϕροντίσει να πληρούνται οι προϋποθέσεις εφαρμογής της αντίστοιχης μεθόδου.

Οι τιμές  $x, y$  μπορεί να προέρχονται από παρατηρήσεις ή να είναι τιμές μιας συνάρτησης της οποίας γνωρίζουμε την αναλυτική μορφή. Για παράδειγμα ϕανταστείτε την περίπτωση που έχουμε ως παρατηρήσεις τις ταχύτητες ενός αυτοκινήτου σε δύο χρονικές στιγμές  $t_1 = 0$  s,  $v_1 = 5m/s$  και  $t_2 = 1s$ ,  $v_2 = 10m/s$  και θέλουμε να υπολογίσουμε την απόσταση που έχει διανύσει. Γνωρίζουμε ότι  $x=\int_{t_1}^{t_2}vdt.$  Οπότε μπορούμε να χρησιμοποιήσουμε τον κανόνα του τραπεζίου. Η εφαρμογή στο περιβάλλον Matlab.

 $\gg$  t =[0,1]  $\gg$  v = [5, 10]  $\gg$  trapezs  $(t, v)$ 

Μπορεί ϐέβαια να είναι όπως αναφέραμε οι τιμές μια συνάρτησης όπως στο παράδειγμα. Εκεί μπορούμε να υπολογίσουμε με διάφορους τρόπους. Ο ένας είναι

```
>> x=[0,1]x =0 1
>> f =3∗x.^2+16∗x.^3−40∗x.^4+12∗x .^5
f =0 \t -9\gg trapezs (x, f)ans =
   −4.5000
```
Στο παραπάνω παράδειγμα έχουμε πάρει στο  $x$  μόνο τις ακραίες τιμές και τις τιμές της συνάρτησης.

(Σημείωση: Υπενθυμίζουμε τη χρήση της τελείας μετά από το στοιχείο πίνακα. Διαϕορετικά είναι λάθος στο Matlab).

Μπορεί κανείς να κάνει και μια μικρή προσαρμογή της ρουτίνας στην περίπτωση που ϑέλουμε να υπολογίζουμε το ολοκλήρωμα για συνάρτηση με γνωστή αναλυτική μορφή όπως ϕαίνεται στον κώδικα 3.2.

**Κώδικας 3.2:** Ρουτίνα Matlab για τον απλό κανόνα τραπεζίου στην περίπτωση συνάρτησης γνωστής μορφής :

**function**  $I = \{ \text{trapezsf}(f, a, b) \}$ *% func tion to apply si pl e trapezoid rul e f o r a known func tion f % a and b : the in e t g ra ti on l im i t s*  $I = (b-a) * (f(a) + f(b))/2;$ **end**

Οπότε για την συνάρτηση  $y = x^2$  η εφαρμογή της παραπάνω συνάρτησης έχουμε.

```
> yy=@(x)x.^2
yy =\mathcal{Q}(x) x . ^2
\gg trapezsf(f,0,2)
ans =
      4
```
Στην παραπάνω περίπτωση κάνουμε χρήση του διαχειριστή (Handler) συναρτήσεων. Ενώ για την συνάρτηση  $f(x) = 3x^2+16x^3-40x^4+12x^5$  η εφαρμογή της συνάρτησης trapezsf μας δίνει :

```
\Rightarrow f=@(x)3*x.^2+16*x.^3−40*x.^4+12*x.^5
f =@( x)3∗x.^2+16∗x.^3−40∗x.^4+12∗x .^5
\gg trapezsf(f, 0, 1)ans =
   −4.5000
```
# **3.4. Σύνθετος κανόνας τραπεζίου**

Η ερώτηση που προκύπτει εύλογα είναι αν μπορούμε να επιτύχουμε καλύτερη ακρίϐεια διατηρώντας την ευκολία της μεθόδου. Κάποιος μπορεί να σκεφτεί ότι ϑα ήταν καλύτερα να προσεγγίσει την συνάρτηση όχι απευθείας σε όλο το διάστημα  $(a, b)$  αλλά να ¨σπάσει¨ τη διαδικασία σε μικρότερα διαστήματα του ιδίου πλάτους  $h$  και έτσι να υπολογίσει το εμβαδόν πολλών μικρότερων τραπεζίων όπως ϕαίνεται στο Σχήμα 3.6, οπότε το σφάλμα της γραμμικής προσέγγισης της συνάρτησης να είναι γενικά μικρότερο.

Αυτό σημαίνει στην πράξη ότι προσεγγίζουμε το ολοκλήρωμα πλέον ως άθροισμα ολοκληρωμάτων :

$$
I = \int_{a}^{b} f(x)dx = \int_{x_0}^{x_1} f(x)dx + \int_{x_1}^{x_2} f(x)dx + \dots + \int_{x_{n-1}}^{x_n} f(x)dx
$$
 (3.21)

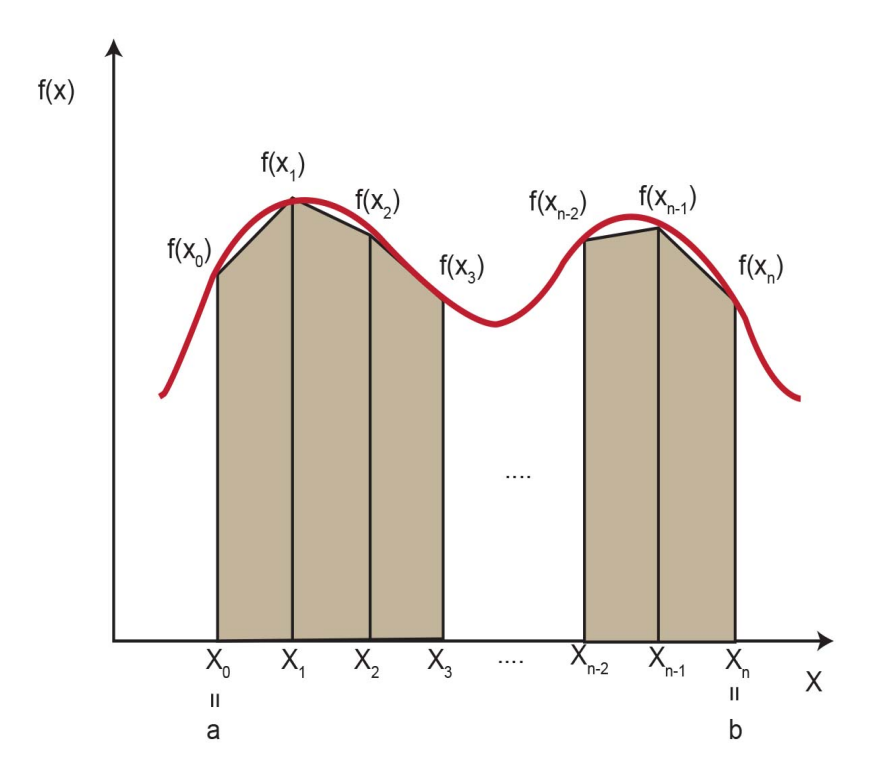

**Σχήμα 3.6.:** Σύνθετος Κανόνας του τραπεζίου.

οπότε εφαρμόζοντας τον κανόνα του τραπεζίου της προηγούμενης παραγράφου έχουμε :

$$
I = h \frac{f(x_0) + f(x_1)}{2} + h \frac{f(x_1) + f(x_2)}{2} + \ldots + h \frac{f(x_{n-1} + f(x_n)}{2}
$$
 (3.22)

Ομαδοποιώντας τους όρους στην παραπάνω εξίσωση προκύπτει ότι :

$$
I = \frac{h}{2} \left[ f(x_0) + 2 \sum_{i=1}^{n-1} f(x_i) + f(x_n) \right]
$$
 (3.23)

### **3.4.1. Σφάλμα της μεθόδου του σύνθετου κανόνα του τραπεζίου**

Στην περίπτωση του σύνθετου κανόνα του τραπεζίου το σφάλμα προκύπτει ως το άϑροισμα των επιμέρους σφαλμάτων οπότε :

$$
E_t = -\frac{(b-a)^3}{12n^3} \sum_{i=1}^n f''(\xi_i)
$$
\n(3.24)

όπου  $f''(\xi_i)$  είναι η δεύτερη παράγωγος στο σημείο  $\xi_i$  που βρίσκεται στο διάστημα i. Το αποτέλεσμα μπορεί να απλοποιηθεί εκτιμώντας τη μέση τιμή της δευτέρας παραγώγου για όλο το διάστημα  $(a, b)$ :

$$
\overline{f''} \cong \frac{\sum_{i=1}^{n} f''(\xi_i)}{n} \Rightarrow \sum_{i=1}^{n} f''(\xi_i) \cong n\overline{f''}
$$
\n(3.25)

οπότε προκύπτει ότι :

$$
E_t = -\frac{(b-a)^3}{12n^2} \overline{f''}
$$
\n(3.26)

από όπου διαπιστώνουμε ότι εάν αυξηθεί ο αριθμός των διαστημάτων το σφάλμα μειώνεται. Χαρακτηριστικά μπορούμε να παρατηρήσουμε ότι εάν διπλασιάσουμε τον αριθμό των διαστημάτων  $n$  στον οποίον γίνεται ο υπολογισμός, το σφάλμα υποτετραπλασιάζεται.

Η παραπάνω προσέγγιση απαιτεί τον υπολογισμό της μέσης δεύτερης παραγώγου, η οποία μπορεί να γίνει και αυτή αριθμητικά. ΄Ομως μπορούμε να εκτιμήσουμε ένα άνω ϕράγμα για το σφάλμα αυτό υπολογίζοντας ένα ανώτατο όριο για την απόλυτη τιμή του σφάλματος.

Δεδομένου ότι :

$$
E_t = -\frac{h^3}{12} \sum_{i=1}^n f''(\xi_i)
$$
 (3.27)

με  $x_{i-1} < \xi_i < x_i$  για  $i = 1, 2, ..., n$ .

Aφού η  $f \in c^2[a, b]$  συνεπάγεται ότι η  $f''$  έχει το μέγιστο και το ελάχιστο στο διάστημα  $[a, b]$ . Συνεπώς ισχύει:

$$
min(f''(x)) \leqslant f''(\xi_i) \leqslant max(f''(x))
$$
\n(3.28)

για  $i = 1, 2, \ldots, n$ .

$$
n \cdot \min(f''(x)) \leqslant \sum_{i=1}^{n} f''(\xi_i) \leqslant n \cdot \max(f''(x)) \tag{3.29}
$$

Οπότε ισχύει :

$$
|E_t| = -\frac{(b-a)^3}{12n^2}M\tag{3.30}
$$

όπου Μ είναι άνω φράγμα της  $|f''(\xi)|$  στο διάστημα  $[a, b]$ .

**Παράδειγμα 3.3:** Να υπολογίσετε το σφάλμα ολοκλήρωσης που έχουμε όταν ολοκληρώσουμε με τη μέθοδο του τραπεζίου τη συνάρτηση  $f(x) = 3x^2 + 16x^3 - 40x^4 + 12x^5$ στο διάστημα ολοκλήρωσης 0 έως 1 για  $n = 2$ .

### **Λύση**

Δεδομένου ότι έχουμε αναλυτική μορφή μπορούμε να υπολογίσουμε το ολοκλήρωμα αναλυτικά :

$$
I = \int_0^1 (3x^2 + 16x^3 - 40x^4 + 12x^5) dx =
$$
  

$$
\left[ \frac{3x^3}{3} + \frac{16x^4}{4} - \frac{40x^5}{5} + \frac{12x^6}{6} \right]_0^1 =
$$
  

$$
[x^3 + 4x^4 - 8x^5 + 2x^6]_0^1 = 1 + 4 - 8 + 2 = -1
$$
 (3.31)

Χρησιμοποιώντας το σύνθετο κανόνα του τραπεζίου έχουμε:  $h = 1/2 = 0.5$  για

 $n = 2$ . Αφού το  $h = 0.5$  τα σημεία ολοκλήρωσης είναι:

$$
x_0 = 0
$$
  

$$
x_1 = 0 + 0.5 = 0.5
$$
  

$$
x_2 = 0.5 + 0.5 = 1
$$

και αντίστοιχα ϑα έχουμε για τις τιμές της συνάρτησης :

$$
f(x_0) = f(0) = 0
$$
  

$$
f(x_1) = f(0.5) = 0.625
$$
  

$$
f(x_2) = f(1) = -9
$$

οπότε

$$
I = 0.5 \frac{f(0) + 2f(0.5) + f(1)}{2} = 0.5 \frac{0 + 2 \cdot 0.625 - 9}{2} = -1.935
$$
 (3.32)

Αυτό μπορούμε να το υλοποιήσουμε χρησιμοποιώντας το περιβάλλον του Matlab όπου κατασκευάζουμε τρία ισαπέχοντα σημεία κατά  $h = 0.5$  και τις αντίστοιχες τιμές της συνάρτησης.

 $>> x=0:0.5:1$  $x =$ 0 0.5000 1.0000  $\Rightarrow$  f=3\*x.^2+16\*x.^3−40\*x.^4+12\*x.^5  $f =$ 0 0.6250 −9.0000  $\Rightarrow$  I = 0.5\*(f(1)+2\*f(2)+f(3))/2  $I =$  $-1.9375\,$ 

Οπότε το σφάλμα είναι :

$$
E_t = -1 - (-1.935) = 0.935
$$
\n(3.33)

Για την εκτίμηση του σφάλματος μπορούμε να εκτιμήσουμε ένα άνω ϕράγμα παίρνοντας την απόλυτη τιμή της σχέσης 3.27. Εκεί αρκεί να εκτιμήσουμε την μέγιστη τιμή (κατ΄ απόλυτη τιμή) της δεύτερης παραγώγου. Η δεύτερη παράγωγος είναι :

 $f''(\xi) = 6 + 96\xi - 480\xi^2 + 240\xi^3$ .

Μπορεί κανείς να ϐρει εύκολα ότι η μεγαλύτερη κατ΄ απόλυτη τιμή είναι 155.5164 οπότε αντικαθιστώντας στη σχέση 3.27 ϐρίσκει :

$$
E_a = -\frac{(b-a)^3}{12n^2} \overline{f''} = -\frac{1^3}{12 \cdot 2^2} 155.5164 = 3.2399 \tag{3.34}
$$

Αυτό είναι μεγαλύτερο από το πραγματικό αλλά μην ξεχνάμε ότι έχουμε προβλέψει το χειρότερο σενάριο.

**Παράδειγμα 3.4:** Θεωρούμε το ολοκλήρωμα :

$$
I = \int_0^1 \cos \frac{\pi x}{2} dx
$$

Θέλουμε να υπολογίσουμε αριθμητικά το παραπάνω ολοκλήρωμα με τη χρήση της σύνθετης μεθόδου του τραπεζίου με σφάλμα μικρότερο από  $10^{-6}$ . Πόσα διαστήματα πρέπει να χρησιμοποιήσουμε ;

#### **Λύση**

Ξέρουμε ότι

$$
|E_t| = | - \frac{(b-a)^3}{12n^2} f''(\xi)| = |\frac{(1-0)^3}{12n^2} f''(\xi)| = \frac{1}{12n^2} |f''(\xi)|
$$

έχουμε

$$
f'(x) = -\frac{\pi}{2} \sin \frac{\pi x}{2}
$$

και

$$
f''(x) = -\frac{\pi^2}{4}\cos\frac{\pi x}{2}
$$

οπότε μπορούμε να εκτιμήσουμε ότι

$$
M = \frac{\pi^2}{4}
$$

Αντικαθιστώντας παραπάνω προκύπτει :

$$
|E_t| = \frac{1}{12n^2} \frac{\pi^2}{4} \leq 10^{-6} \Rightarrow \frac{1}{10^{-6}12} \frac{\pi^2}{4} \leq n^2
$$

$$
\Rightarrow \frac{10^{6} \pi^{2}}{48} \leqslant n^{2} \Rightarrow n \geqslant \frac{10^{3} \pi}{\sqrt{48}}
$$

οπότε  $n \geq 453.22$ .

Σημείωση : Μπορείτε να το επαληθεύσετε ;

### **3.4.2. Αλγόριθμος και κώδικας Matlab σύνθετου κανόνα του τραπεζίου**

Το διάγραμμα ϱοής για τον σύνθετο κανόνα του τραπεζίου ϕαίνεται στο Σχήμα 3.7. Ανάλογα με την περίπτωση που έχουμε δεδομένα ή συνάρτηση μπορούμε να έχουμε δύο υλοποιήσεις. Στην μία περίπτωση είναι γνωστό το πλήθος των σημείων είτε λόγω

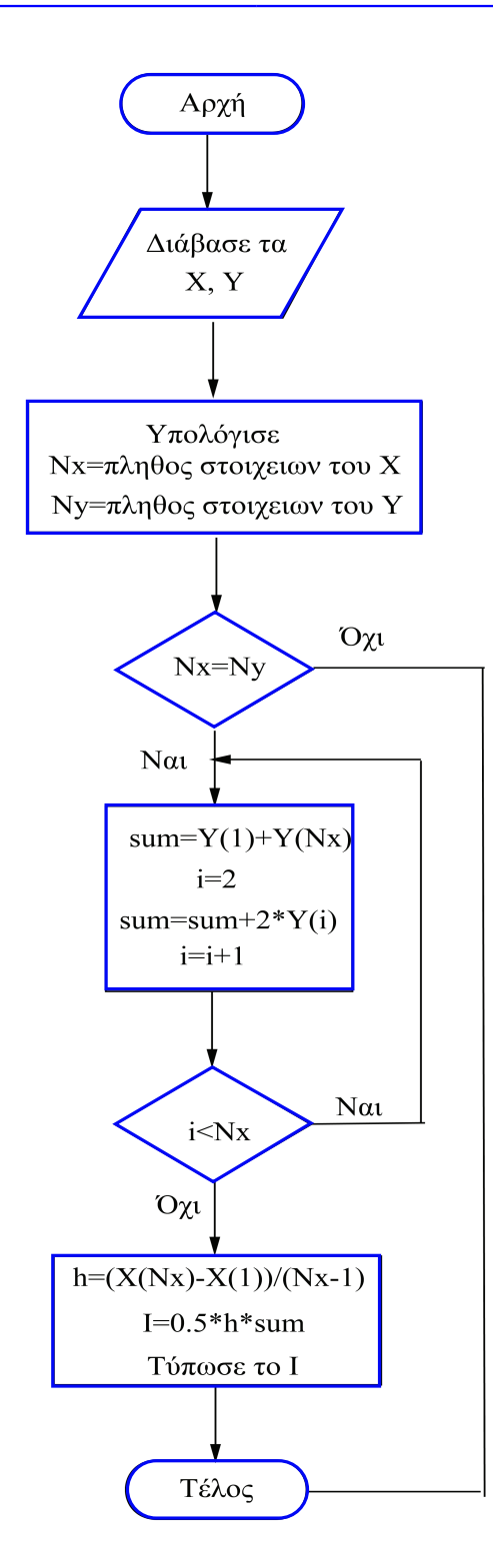

**Σχήμα 3.7.:** Διάγραμμα ϱοής σύνθετου κανόνα του τραπεζίου

του ότι έχουμε ένα συγκεκριμένο πλήθος παρατηρήσεων είτε γιατί έχουμε συγκεκριμένο αριθμό σημείων της συνάρτησης. Μην ξεχνάμε ότι ο αριθμός των σημείων είναι ο αριθμός των διαστημάτων αυξημένος κατά ένα.

Στην περίπτωση αυτή αρκεί να δώσουμε στη ρουτίνα τους πίνακες των σημείων  $x$  και  $y$ . Κρίνετε σκόπιμο να ελέγξουμε το πλήθος των σημείων των πινάκων που θα πρέπει να είναι το ίδιο. Ο υλοποίηση σε Matlab ϕαίνεται στον Κώδικα 3.3.

**Κώδικας 3.3:** Ρουτίνα σύνθετου κανόνα τραπεζίου για δεδομένα από παρατηρήσεις ή συνάρτηση με δεδομένα σημεία

```
function I = \{ \text{trapezc}(x, y) \}%
% func tion to apply the composite trapezoid rul e
% x and y: matrices containing x=[a, b] and y=[f(a), f(b)]%
Nx =length (x);
Ny=length ( y ) ;
if Nx~=Ny, error ('length'), end
if Nx<3, error('length <2'), endsum=y(1)+y(Nx)
for i = 2:n-1sum=sum+2∗y ( i ) ;
end
h = (x(Nx)-x(1)) / (n1-1);I =0.5∗h∗sum;
end
```
Για την περίπτωση που έχουμε δεδομένα τα οποία έχουν π.χ. μετρηθεί σε ορισμένες ϑέσεις ή ορισμένες στιγμές.

3.4. Σύνθετος κανόνας τραπεζίου

```
>> n=2
n =2
>> x=0:2/n:2x =0 1 2
>> y=x.^{^{\wedge}2}y =0 1 4
\gg trapezc (x, y)ans =
    3
>> n=4
n =4
>> x=0:2/n:2x =0 0.5000 1.0000 1.5000 2.0000
>> y=x.^{^{\wedge}2}y =0 0.2500 1.0000 2.2500 4.0000
\gg trapezc (x, y)ans =
>> n=8;
n =8
>> x=0:2/n:2;>> y=x.^{x}2;\gg trapezc (x, y)ans =
   2.6875
>> n=16;
>> x=0:2/n:2;>> y=x.^{x}2;\gg trapezc (x, y)ans =
    2.6719
```
Η ϱουτίνα για την περίπτωση γνωστής μορφής συνάρτησης με καθορισμό αριθμού

### 3. Ολοκλήρωση

διαστημάτων ϕαίνεται στον Κώδικα 3.4

**Κώδικας 3.4:** Ρουτίνα σύνθετου κανόνα τραπεζίου για δεδομένα από παρατηρήσεις ή συνάρτηση με δεδομένα σημεία.

```
function I=trapezcf(f,a,b,n)
%
% func tion to apply the composite trapezoid rul e
% for a function f using n divisions of the interval [a, b]
if n < 2, error('length < 2'), endh=(b-a)/n;
y(1) = f(a);
y(n)=f(b);sum=y(1)+y(n);
for i=1:n-1x=a+i*h;
    sum=sum+2∗ f ( x ) ;
end
I =0.5∗h∗sum;
```
**end**

**Παράδειγμα 3.5:** Για την περίπτωση της συνάρτησης  $f(x) = 3x^2 + 16x^3 - 40x^4 + 12x^5$ για το διάστημα [0,1]. Να εκτιμήσετε το σφάλμα και να υπολογίσετε το πραγματικό σφάλμα για αριθμό διαστημάτων  $n = 4, 8, 16, 32$ .

### **Λύση**

Στην περίπτωση αυτή έχουμε  $a = 0$  και  $b = 1$ . Δεδομένου ότι έχουμε αναλυτική μορφή μπορούμε να υπολογίσουμε το ολοκλήρωμα αναλυτικά :

$$
I = \int_0^1 (3x^2 + 16x^3 - 40x^4 + 12x^5) dx =
$$
  
=  $\left[ \frac{3x^3}{3} + \frac{16x^4}{4} - \frac{40x^5}{5} + \frac{12x^6}{6} \right]_0^1 =$   
=  $[x^3 + 4x^4 - 8x^5 + 2x^6]_0^1 = 1 + 4 - 8 + 2 = -1$  (3.35)

Aν θέσουμε  $n = 2$  τότε έχουμε 3 σημεία που χρειάζεται να υπολογίσουμε με:

$$
h = 1/2 = 0.5 \quad x_0 = 0, \ \ x_1 = 0.5, \ \ x_2 = 1
$$

οπότε και οι αντίστοιχες τιμές της συνάρτησης είναι :

$$
f(x_0) = 0.0000
$$
,  $f(x_1) = 0.6250$ ,  $f(x_3) = -9.0000$ 

Οπότε το ολοκλήρωμα είναι :

$$
I = \frac{h}{2} \left[ f(x_0) + 2 \sum_{i=1}^{1} f(x_i) + f(x_2) \right] = \frac{h}{2} \{ f(x_0) + 2[f(x_1)] + f(x_2) \}
$$

$$
= \frac{0.5}{2} \{ 0.0000 + 2 \cdot [0.6250] + (-9.000) \} = -1.9375
$$

Μπορούμε να υπολογίσουμε το απόλυτο σφάλμα δεδομένου ότι η ακριβής τιμή του ολοκληρώματος όπως είδαμε είναι -1:

$$
|E_t(n=2)| = |-1.9375 - (-1)| = |0.9375|.
$$

Το απόλυτο σχετικό σφάλμα είναι :

$$
|\epsilon_t(n=2)| = |E_t(n=2)/1| = |0.9375/1| = 0.9375 \Rightarrow 93,75\%
$$

Aν θέσουμε  $n = 4$  τότε έχουμε 5 σημεία που χρειάζεται να υπολογίσουμε με:

$$
h = 1/4 = 0.25
$$
  $x_0 = 0$ ,  $x_1 = 0.25$ ,  $x_2 = 0.5$ ,  $x_3 = 0.75$ ,  $x_4 = 1$ 

οπότε και οι αντίστοιχες τιμές των συναρτήσεων ως :

 $f(x_0) = 0.0000, f(x_1) = 0.2930, f(x_2) = 0.6250, f(x_3) = -1.3711, f(x_4) = -9.0000$ Οπότε το ολοκλήρωμα είναι :

$$
I = \frac{h}{2} \left[ f(x_0) + 2 \sum_{i=1}^{3} f(x_i) + f(x_4) \right] = \frac{h}{2} \{ f(x_0) + f(x_4) + 2[f(x_1) + f(x_2) + f(x_3)] \}
$$

$$
= \frac{0.25}{2} \{0.0000 + (-9.000) + 2 \cdot [0.2930 + 0.6250 + (-1.3711)]\} = -1.2383
$$

Οι παραπάνω υπολογισμοί μπορούν να γίνουν και σε περιβάλλον Matlab.

>> x=**linspace** (0 ,1 ,5)  $x =$ 0 0.2500 0.5000 0.7500 1.0000 >> y=3∗x.^2+16∗x.^3−40∗x.^4+12∗x .^5  $y =$ 0 0.2930 0.6250 −1.3711 −9.0000  $\Rightarrow$  h=x(2) – x(1)  $h =$ 0.2500  $\Rightarrow I = (h/2) * (y(1) + y(5) + 2 * (y(2) + y(3) + y(4)))$  $I =$ −1.2383

Φυσικά μπορούμε να χρησιμοποιήσουμε την έτοιμη ρουτίνα  $trapezc$  που έχουμε ήδη αναπτύξει στα προηγούμενα.

```
>> x=linspace (0 ,1 ,5)
x =0 0.2500 0.5000 0.7500 1.0000
>> y=3∗x.^2+16∗x.^3−40∗x.^4+12∗x .^5
y =0 0.2930 0.6250 −1.3711 −9.0000
\gg trapezc (x, y)−1.2383
```
Μπορούμε να υπολογίσουμε το σφάλμα δεδομένου ότι η ακριβής τιμή του ολοκληϱώματος όπως είδαμε είναι -1:

 $|E_t(n=4)| = |-1.2383 - (-1)| = 0.2383.$ 

και το απόλυτο σχετικό σφάλμα είναι :

 $|\epsilon_t(n=4)| = |E_t(n=4)/1| = |0.2383/1| = 0.2383 \Rightarrow 23.83\%$ 

Παρατηρούμε ότι με την μείωση του ϐήματος το σφάλμα μειώθηκε, όπως ήταν αναμενόμενο.

Για τα υπόλοιπα  $n$  μπορούμε να κάνουμε τους υπολογισμούς στο Matlab.

Για  $n = 8$  χρειαζόμαστε 9 σημεία οπότε:

```
>>>> x=linspace (0 ,1 ,9)
x =0 0.1250 0.2500 0.3750 0.5000 0.6250 0.7500
0.8750 1.0000
>> y=3∗x.^2+16∗x.^3−40∗x.^4+12∗x .^5
V =0 0.0687 0.2930 0.5636 0.6250 0.1190 −1.3711
-4.2767 -9.0000\gg trapezc (x, y)ans =
  −1.0598
```
Μπορούμε να υπολογίσουμε το σφάλμα δεδομένου ότι η ακριβής τιμή του ολοκληρώματος όπως είδαμε είναι -1:

 $|E_t(n=8)| = |-1.0598 - (-1)| = 0.0598$ 

και το απόλυτο σχετικό σφάλμα :

$$
|\epsilon_t(n=8)| = |E_t(n=8)/1| = |0.0598/1| = 0.0598 \Rightarrow 5.98\%
$$

Στην περίπτωση  $n = 16$  χρειαζόμαστε 17 σημεία οπότε έχουμε:

```
>> x=linspace (0 ,1 ,17)
x =Columns 1 through 11
   0 0.0625 0.1250 0.1875 0.2500 0.3125 0.3750
0.4375 0.5000 0.5625 0.6250
 Columns 12 through 17
   0.6875 0.7500 0.8125 0.8750 0.9375 1.0000
>> y=3∗x.^2+16∗x.^3−40∗x.^4+12∗x .^5
y =Columns 1 through 11
   0 0.0150 0.0687 0.1643 0.2930 0.4355 0.5636
0.6409 0.6250 0.4681 0.1190
 Columns 12 through 17
  −0.4759 −1.3711 −2.6206 −4.2767 −6.3884 −9.0000
\gg trapezc (x, y)ans =
   −1.0150
```
Μπορούμε να υπολογίσουμε το σφάλμα δεδομένου ότι η ακριβής τιμή του ολοκληϱώματος όπως είδαμε είναι -1:

 $|E_t(n = 16)| = |-1.0150 - (-1)| = 0.0150.$ 

ενώ το απόλυτο σχετικό σφάλμα είναι :

 $|\epsilon(n = 16)| = |E_t(n = 16)/1| = |0.0150/1| = 0.0150 \Rightarrow 1.5\%.$ 

Για n = 32 χρειαζόμαστε 33 σημεία, οπότε έχουμε :

```
>> x=linspace (0 ,1 ,33)
x =Columns 1 through 11
     0 0.0313 0.0625 0.0938 0.1250 0.1563 0.1875
0.2188 0.2500 0.2813 0.3125
 Columns 12 through 22
 0.3438 0.3750 0.4063 0.4375 0.4688 0.5000 0.5313
0.5625 0.5938 0.6250 0.6563
 Columns 23 through 33
 0.6875 0.7188 0.7500 0.7813 0.8125 0.8438 0.8750
0.9063 0.9375 0.9688 1.0000
>> y=3∗x.^2+16∗x.^3−40∗x.^4+12∗x .^5
y =Columns 1 through 11
    0 0.0034 0.0150 0.0365 0.0687 0.1116 0.1643
0.2255 0.2930 0.3641 0.4355
 Columns 12 through 22
 0.5035 0.5636 0.6111 0.6409 0.6475 0.6250 0.5673
0.4681 0.3209 0.1190 −0.1443
 Columns 23 through 33
−0.4759 −0.8825 −1.3711 −1.9483 −2.6206 −3.3947 −4.2767
-5.2727 -6.3884 -7.6291 -9.0000\gg trapezc (x, y)ans =
  −1.0037
```
Μπορούμε να υπολογίσουμε το σφάλμα δεδομένου ότι η ακριβής τιμή του ολοκληϱώματος όπως είδαμε είναι -1:

 $|E_t(n = 32)| = |-1.0037 - (-1)| = 0.0037.$ 

ενώ το απόλυτο σχετικό σφάλμα είναι :

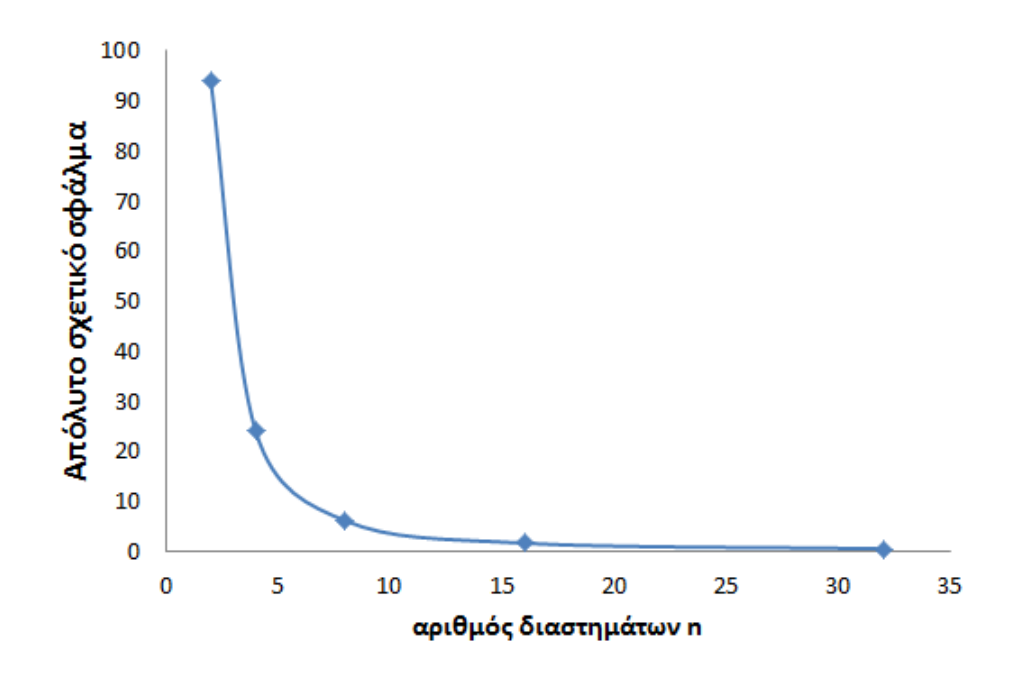

**Σχήμα 3.8.:** Μεταβολή του απόλυτου σφάλματος συναρτήσει του αριθμού των διαστημάτων για το παράδειγμα 3.5.

$$
|\epsilon_t(n = 32)| = |E_t(n = 32)/1| = |0.0037/1| = 0.0037 \Rightarrow 0.37\%.
$$

Το Σχήμα 3.8 παρουσιάζει τη μεταβολή του σφάλματος συναρτήσει του αριθμού των διαστημάτων.

**Παράδειγμα 3.6:** ΄Εστω ότι ϑέλουμε να υπολογίσουμε το ολοκλήρωμα της συνάρτησης  $x^2$  για το διάστημα [0, 2] για αριθμό διαστημάτων  $n = 2, 4, 8, 16, 32$  και να υπολογίσουμε και το αντίστοιχο απόλυτο σφάλμα.

#### **Λύση**

Στην περίπτωση που έχουμε γνωστή συνάρτηση με αναλυτική μορφή όπου μπορούμε να καθορίσουμε τον αριθμό των διαστημάτων τότε μπορούμε να χρησιμοποιήσουμε την ρουτίνα  $trapezcf$ . Τα αποτελέσματα της χρήσης σε περιβάλλον Matlab όπου έχουμε κάνει χρήση  $handler$  προκειμένου να ορίσουμε τη συνάρτηση φαίνονται παρακάτω: